### **Beyond Scratch**

# Learn2Code

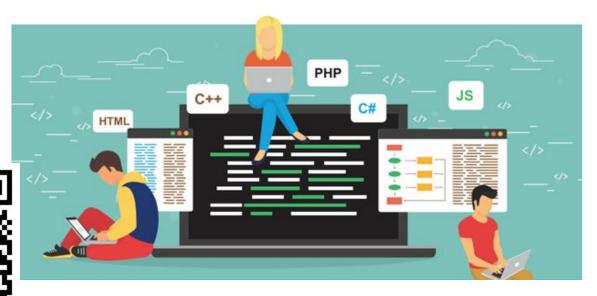

bit.ly/L2C2019

### **Beyond Scratch**

# Learn2Code

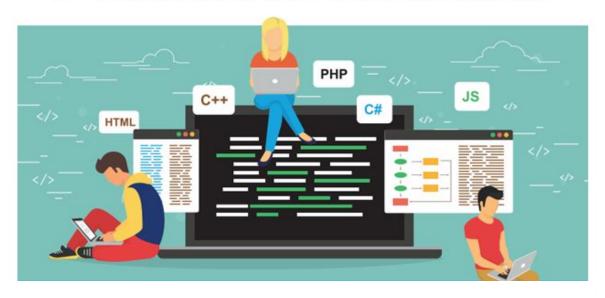

With Your Patrons

### Recommended Physical Objects

**Ozobots** 

EVO - bluetooth & code-able

**EV3 LEGO robotics** 

Bloxels

Finch

Cubetto

#### Jamie Bair!

**Experiential Learning Librarian** 

Fort Vancouver Regional Libraries

jbair@fvrl.org

http://makerlibrarian.blogspot.com/

- Librarian
- Techno Enthusiast
- NOT AN EXPERT

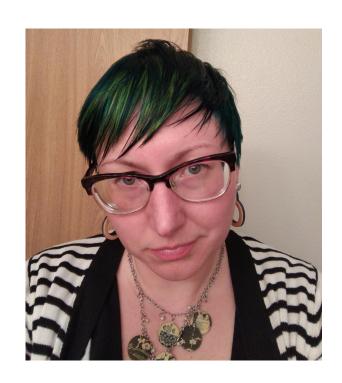

#### Today We'll Learn...

- Overview of coding workshops
- Unplugged workshops
- Block-Based Coding
- Coding physical objects
- Text-based coding

- Participate
- Share resources
- Learn from each other!

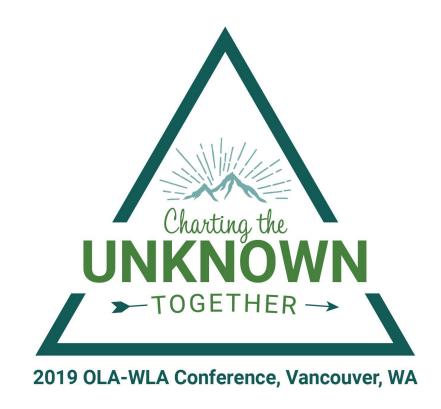

### Obligatory Icebreaker!

- Name
- Occupation
- One thing you hope to learn at this Preconference
- Favorite time wasting activity!

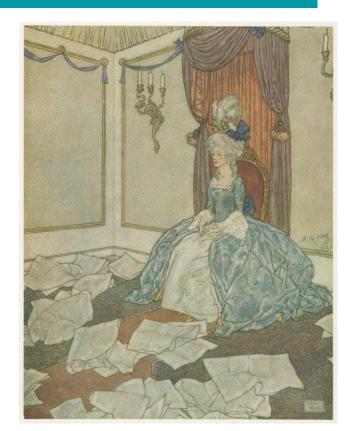

## CS Fundamentals

#### CS FUNdamentals

#### WA State Learning Standards

- Fostering an inclusive Computing Culture
- Collaborating
- Recognizing and defining computational problems
- Developing and using abstractions
- Creating computational artifacts
- Testing and refining
- Communicating about computing

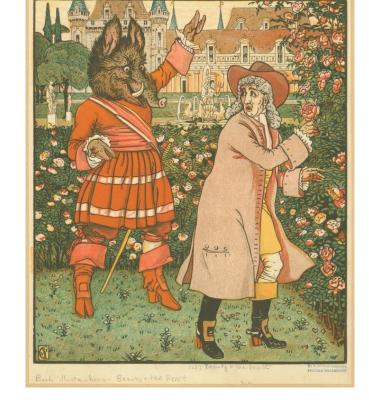

#### Coding in the Library

- Learning to code isn't the goal
- Use vocabulary
  - Program: set of instructions to complete task
  - Algorithm: step-by-step process to complete a task
  - Command: an instruction
  - Function: type of procedure or routine
  - Iterative: repeating a process with the aim of approaching a desired goal
  - o Prototype: early approximation of a final product
  - Compile + run: verify instructions and execute commands
  - Troubleshoot: systematic approach to problem solving

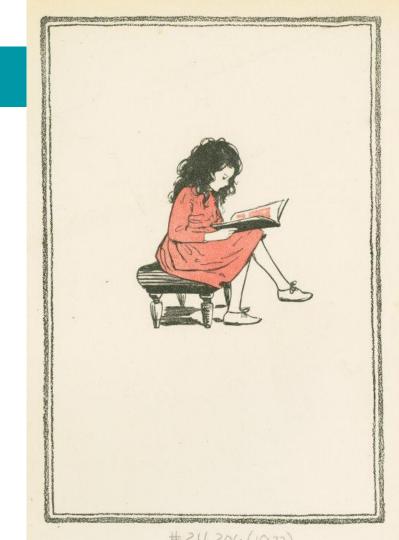

## Skill Building

Build soft skills

Practice collaborating

Be okay with ambiguity

Build resilience

Have patience

Start small

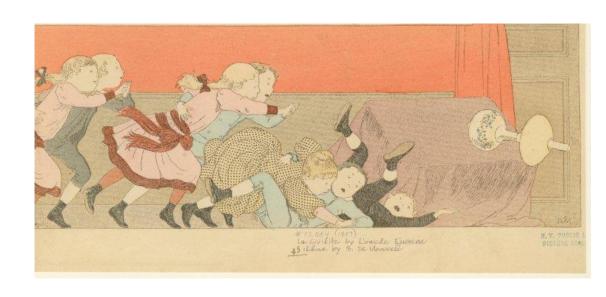

### **Coding Workshop Best Practices**

Patron-focused

Explore a variety of languages

Be honest about your skill level

Demonstrate the skills you hope to build in others

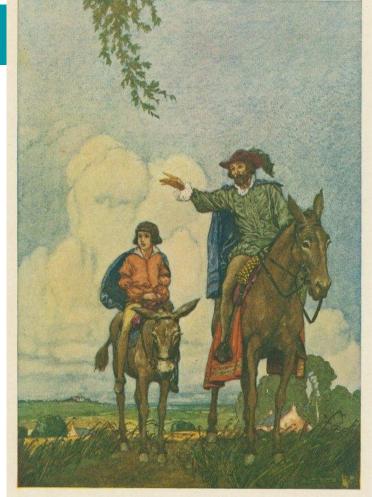

"THERE IS THE VILLAGE, MY PRINCE, AND THERE IS THE HALL CLOSE BY!"

### Target Audience

The challenge of age-restricted workshops...

Be flexible

Work with your audience

Encourage cross-generational learning

Here is Willa coding at school. I'm sending her to you next...

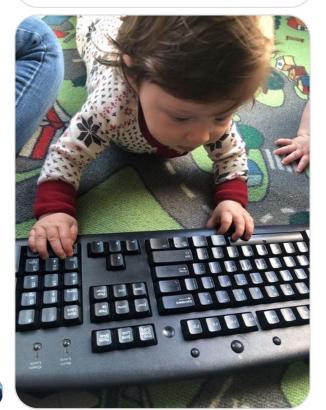

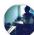

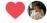

## Coding Resources

#### **Print Resources**

Harrop, Wendy. Coding for Children and Young Adults in Libraries: A Practical Guide .... 2018.

Saujani, Reshma. Girls Who Code: Learn to Code and Change the World. 2017.

Complete Bibliography

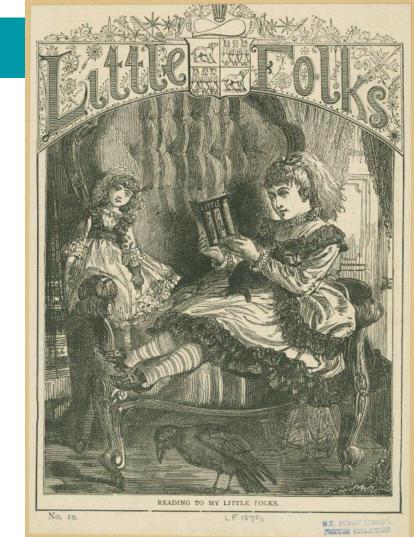

#### Online Resources

**TechSoup for Libraries** 

Scratch Code Academy Udacity

<u>EdX</u> <u>Pencilcode</u> <u>WoofJS</u>

Bento W3schools Mozilla Developer

Code.org

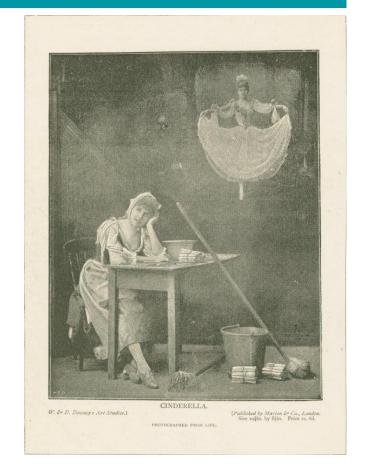

## Orgs

**Hour of Code** 

Girls Who Code

Code Club

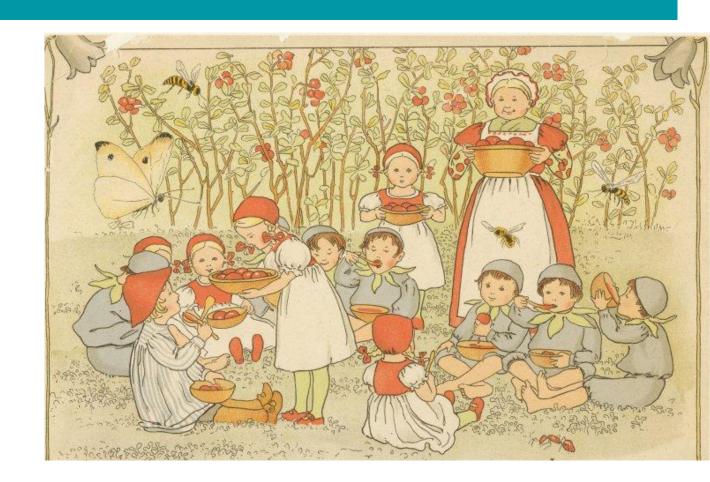

## Unplugged Coding

### **Unplugged Coding**

- No computer required!
- Teach computational thinking!
  - Mental processes and strategies
    - Breaking problems down
    - Finding repeating patterns
    - Create step-by-step algorithm
- Binary Bracelets
- Coding with Cups
- Coding a person

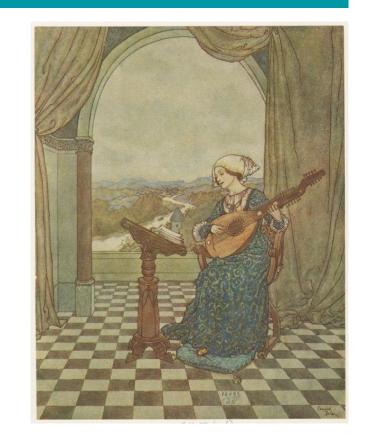

## Block-Based Coding

#### **Block-Based Coding**

- Instructions represented as blocks
- Pallet of commands to choose from
- Less risk of syntax errors
- Available in 150 languages
- Compatible with peripherals
  - o Arduino, Little Bits, LEGO, Makey Makey
- Web-based + Offline
- Free

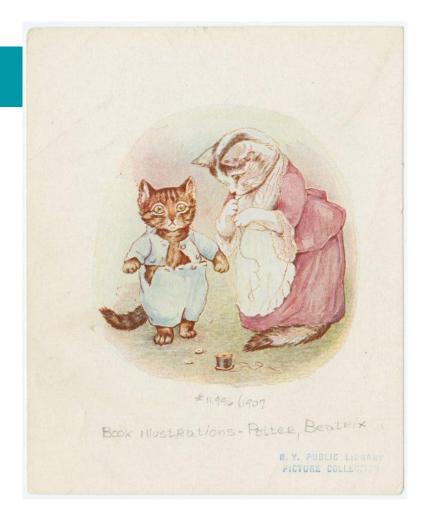

## Block-Based Coding

- Limiting
- Similar and serve similar purposes

- Scratch
- <u>Tynker</u>
- Thunkable

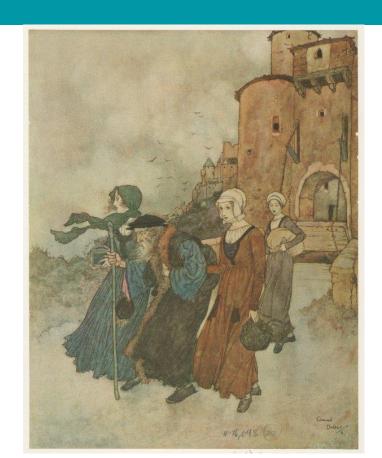

## Coding Physical Objects

## **Entry-Level**

- Code-a-Pillar
- Dash + Dot
- <u>Cubelets</u>
- Edison

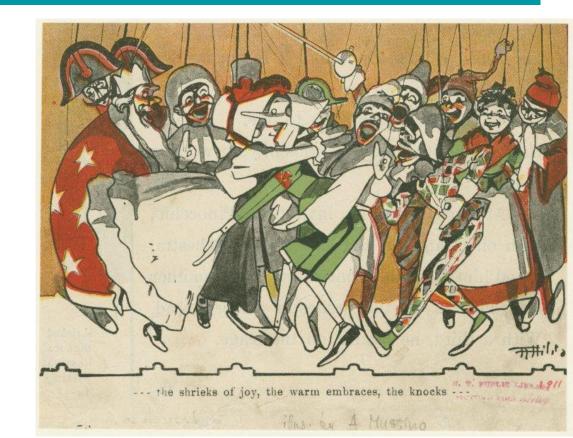

#### Intermediate

- Sphero Sprk+
- MakeyMakey

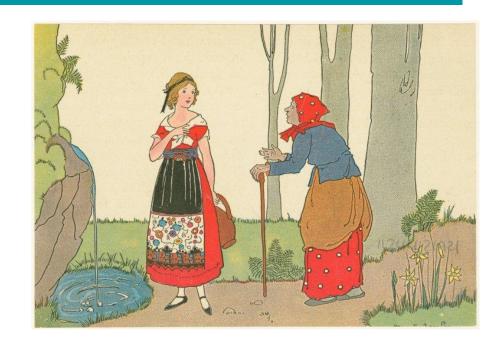

#### Advanced

- Wink/Arduino
- LEGO Boost
- Soft Circuits:
  - o <u>Lilypad</u>
  - o Adafruit

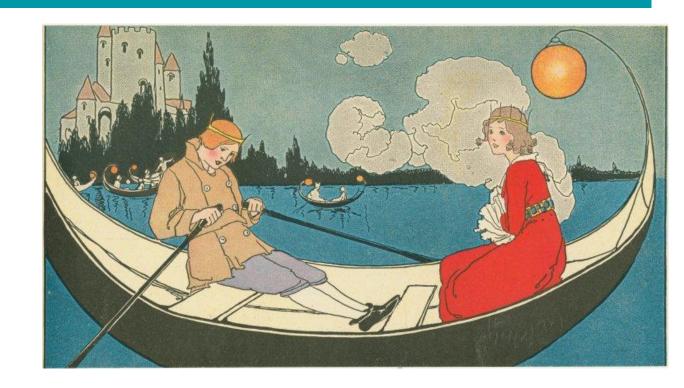

## Text-Based Coding

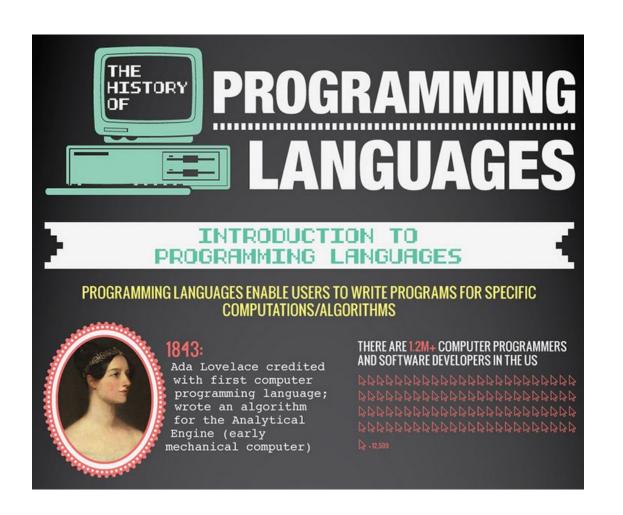

Source: veracode.com

#### **Ask Yourself...**

Why do I want to learn to code?

Which language is best suited for my needs?

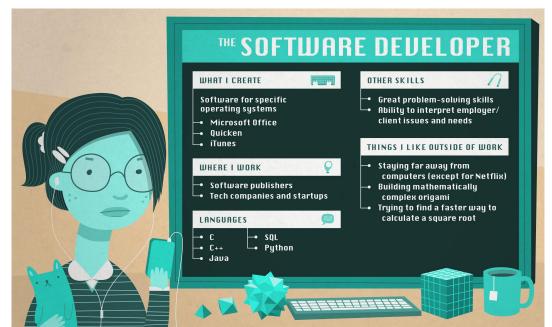

Source: udemy.com

## **Similarities of all Languages**

Basic constructs for branching

Basic constructs for looping

Calling methods or procedures

A way to organize code at a high level

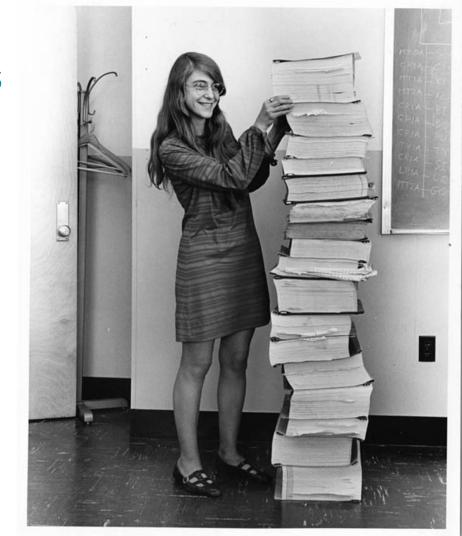

Source: Dr. Margaret Hamilton, NASA

#### Similarities of all Languages

Basic constructs for branching

Basic constructs for looping

Calling methods or procedures

A way to organize code at a high level

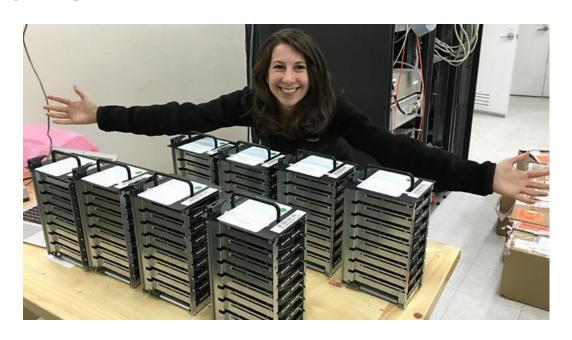

#### **Tiobe Index**

#### **PyPL Index**

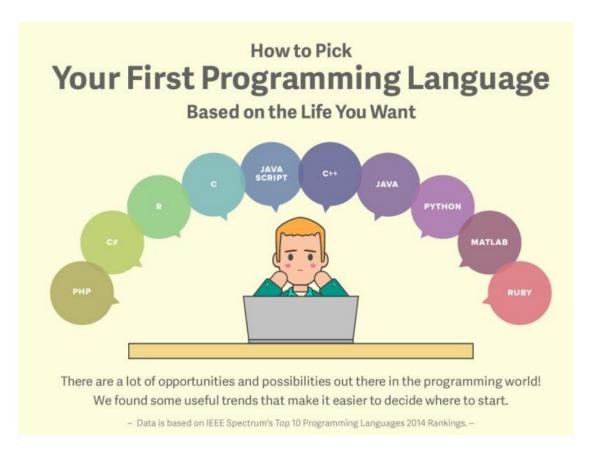

Source: udacity.com

#### **Transition Platforms**

- Simplified text input
- Graphic output

- PencilCode
- CodeMonkey

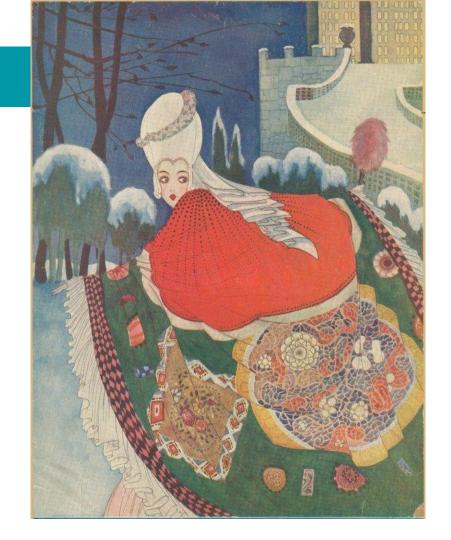

### **Project-Based Coding**

 Learn language dynamics while working toward a tangible outcome

 Python: <u>Codesters</u>, <u>Trinket.io</u>, <u>Earsketch</u>

• Lua: <u>Tic-80</u>

• C#: Unity

Blocksmith

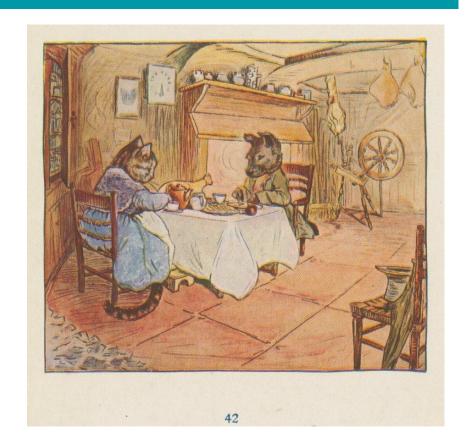

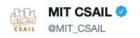

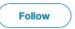

Left: MIT computer scientist Katie Bouman w/stacks of hard drives of black hole image data.

Right: MIT computer scientist Margaret Hamilton w/the code she wrote that helped put a man on the moon.

(image credit @floragraham)

#### #EHTblackhole #BlackHoleDay #BlackHole

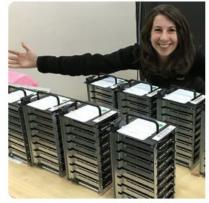

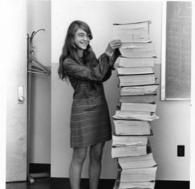